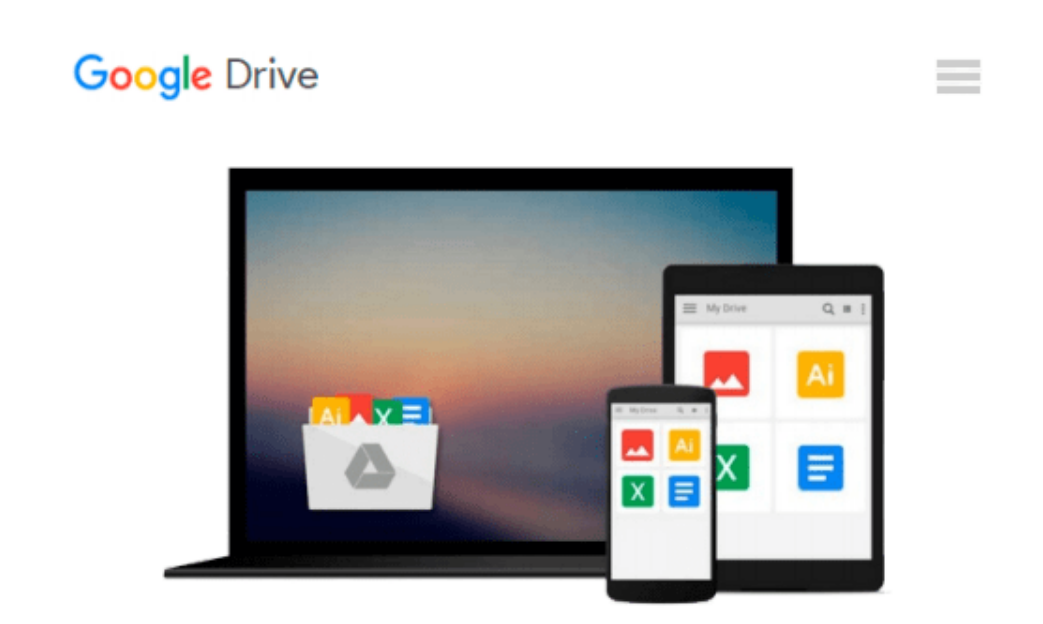

# **More Microsoft Office for Windows 95 for Dummies: A Reference for the Rest of Us**

*Wally Wang*

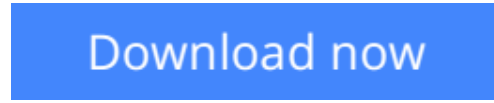

[Click here](http://zonebook.me/go/read.php?id=0764500090) if your download doesn"t start automatically

### **More Microsoft Office for Windows 95 for Dummies: A Reference for the Rest of Us**

Wally Wang

**More Microsoft Office for Windows 95 for Dummies: A Reference for the Rest of Us** Wally Wang MORE Microsoft Office For Windows 95 For Dummies is a handy, easy-to-understand reference that helps you discover the more advanced and powerful features of Microsoft Office for Windows 95. You'll get all the information you need, whether you're a beginner or a more experienced Office user, including explanations for customizing Word, Excel, PowerPoint, Schedule+ and Access. Inside, find even MORE friendly advice about Microsoft Office for Windows 95: Customize every program in Microsoft Office for Windows 95 by creating your own toolbar shortcuts and pull-down menus Make your programs run automatically with macros and Visual Basic Use the Internet Assistants to display presentations, data, documents, and tables on the World Wide Web Share your files with others effortlessly Make a table of contents and index easily with Microsoft Word Test and verify your Excel calculations for accuracy Create dazzling PowerPoint presentations that you can share with others Automate your favorite tasks and commands -- fast and easy! Use Schedule+ to effectively manage your time and plan long-range goals Discover online resources you can use to find even MORE information about Microsoft Office for Windows 95

**[Download](http://zonebook.me/go/read.php?id=0764500090)** [More Microsoft Office for Windows 95 for Dummies: ...pdf](http://zonebook.me/go/read.php?id=0764500090)

**[Read Online](http://zonebook.me/go/read.php?id=0764500090)** [More Microsoft Office for Windows 95 for Dummies ...pdf](http://zonebook.me/go/read.php?id=0764500090)

#### **Download and Read Free Online More Microsoft Office for Windows 95 for Dummies: A Reference for the Rest of Us Wally Wang**

#### **From reader reviews:**

#### **Angel Huitt:**

A lot of people always spent their free time to vacation or even go to the outside with them friends and family or their friend. Do you realize? Many a lot of people spent that they free time just watching TV, or maybe playing video games all day long. If you need to try to find a new activity this is look different you can read the book. It is really fun for yourself. If you enjoy the book that you read you can spent 24 hours a day to reading a book. The book More Microsoft Office for Windows 95 for Dummies: A Reference for the Rest of Us it is quite good to read. There are a lot of individuals who recommended this book. These folks were enjoying reading this book. In case you did not have enough space bringing this book you can buy the particular e-book. You can m0ore simply to read this book from a smart phone. The price is not too expensive but this book features high quality.

#### **Timothy McCormack:**

In this period globalization it is important to someone to receive information. The information will make someone to understand the condition of the world. The health of the world makes the information easier to share. You can find a lot of references to get information example: internet, magazine, book, and soon. You can observe that now, a lot of publisher which print many kinds of book. The actual book that recommended to your account is More Microsoft Office for Windows 95 for Dummies: A Reference for the Rest of Us this reserve consist a lot of the information in the condition of this world now. That book was represented so why is the world has grown up. The vocabulary styles that writer require to explain it is easy to understand. The particular writer made some analysis when he makes this book. Honestly, that is why this book suitable all of you.

#### **Raul Warren:**

As a university student exactly feel bored to be able to reading. If their teacher inquired them to go to the library or even make summary for some guide, they are complained. Just little students that has reading's heart or real their interest. They just do what the educator want, like asked to go to the library. They go to there but nothing reading really. Any students feel that reading through is not important, boring as well as can't see colorful images on there. Yeah, it is to become complicated. Book is very important in your case. As we know that on this period, many ways to get whatever we wish. Likewise word says, ways to reach Chinese's country. So , this More Microsoft Office for Windows 95 for Dummies: A Reference for the Rest of Us can make you feel more interested to read.

#### **Glenn Connelly:**

Reading a guide make you to get more knowledge from this. You can take knowledge and information from your book. Book is written or printed or outlined from each source this filled update of news. In this particular modern era like right now, many ways to get information are available for anyone. From media

social including newspaper, magazines, science publication, encyclopedia, reference book, novel and comic. You can add your knowledge by that book. Are you hip to spend your spare time to open your book? Or just looking for the More Microsoft Office for Windows 95 for Dummies: A Reference for the Rest of Us when you essential it?

## **Download and Read Online More Microsoft Office for Windows 95 for Dummies: A Reference for the Rest of Us Wally Wang #RKM45GOXW2J**

### **Read More Microsoft Office for Windows 95 for Dummies: A Reference for the Rest of Us by Wally Wang for online ebook**

More Microsoft Office for Windows 95 for Dummies: A Reference for the Rest of Us by Wally Wang Free PDF d0wnl0ad, audio books, books to read, good books to read, cheap books, good books, online books, books online, book reviews epub, read books online, books to read online, online library, greatbooks to read, PDF best books to read, top books to read More Microsoft Office for Windows 95 for Dummies: A Reference for the Rest of Us by Wally Wang books to read online.

### **Online More Microsoft Office for Windows 95 for Dummies: A Reference for the Rest of Us by Wally Wang ebook PDF download**

**More Microsoft Office for Windows 95 for Dummies: A Reference for the Rest of Us by Wally Wang Doc**

**More Microsoft Office for Windows 95 for Dummies: A Reference for the Rest of Us by Wally Wang Mobipocket**

**More Microsoft Office for Windows 95 for Dummies: A Reference for the Rest of Us by Wally Wang EPub**